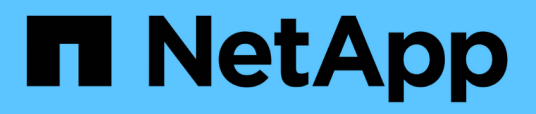

### **Descripción general de SnapDrive para UNIX**

Snapdrive for Unix

NetApp October 04, 2023

This PDF was generated from https://docs.netapp.com/es-es/snapdriveunix/aix/concept\_what\_snapdrive\_for\_unix\_is.html on October 04, 2023. Always check docs.netapp.com for the latest.

# **Tabla de contenidos**

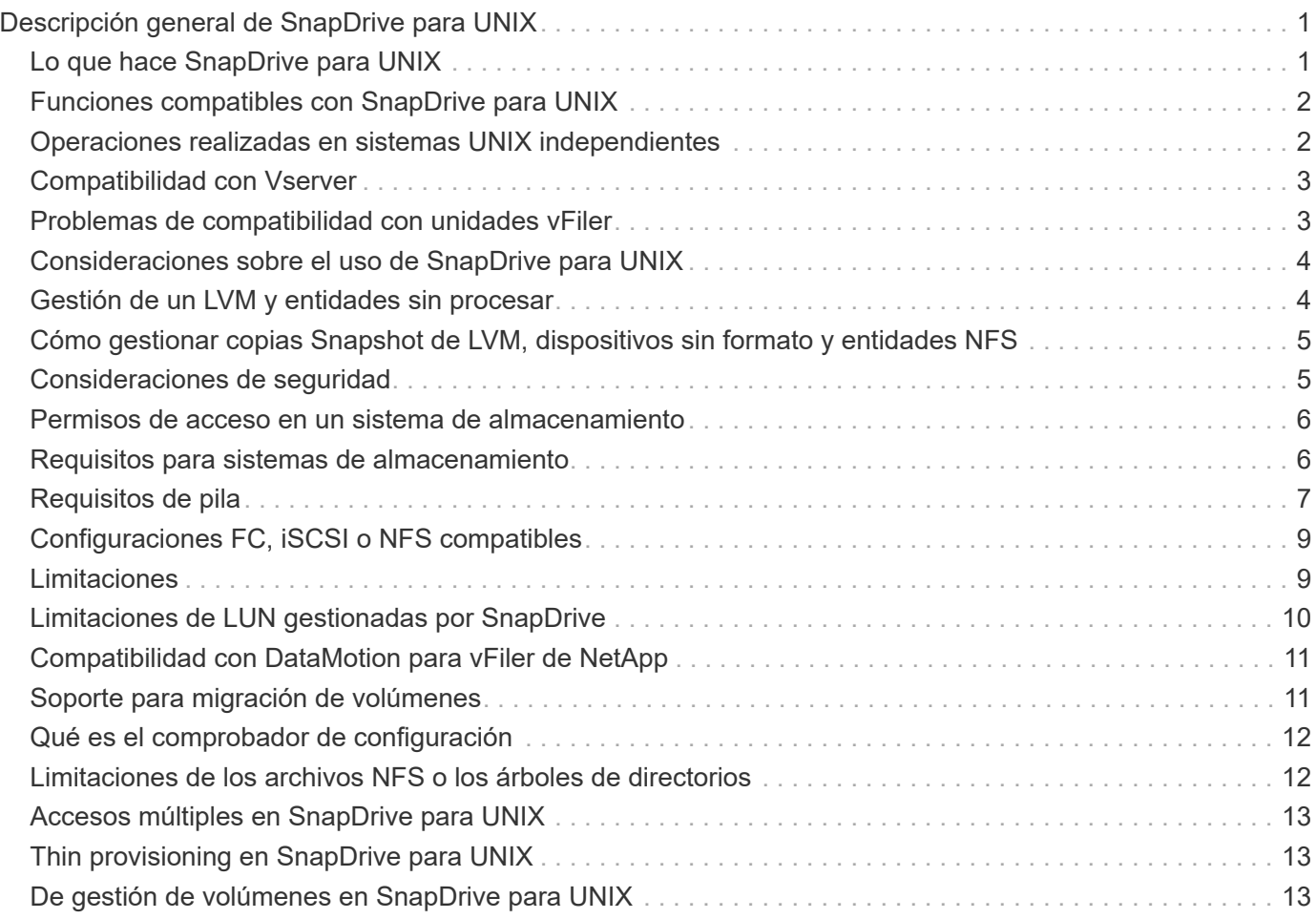

# <span id="page-2-0"></span>**Descripción general de SnapDrive para UNIX**

SnapDrive para UNIX simplifica la gestión de datos y aumenta la disponibilidad y la fiabilidad de los datos de aplicaciones mediante el aprovisionamiento simplificado del almacenamiento y las copias de SnapVault coherentes con los sistemas de archivos.

SnapDrive para UNIX simplifica los backups de datos de modo que puede recuperar datos incluso si se han eliminado o modificado. SnapDrive para UNIXutiliza la tecnología Snapshot para crear una imagen de los datos en un sistema de almacenamiento compartido o no compartido conectado a un host UNIX. Cuando restaura una copia Snapshot, reemplaza los datos actuales del sistema de almacenamiento por los datos de la copia Snapshot.

SnapDrive para UNIX proporciona funciones de almacenamiento que permiten gestionar toda la jerarquía del almacenamiento, como el archivo visible para aplicaciones en el lado del host, el administrador de volúmenes y el número de unidad lógica (LUN) del sistema de almacenamiento.

SnapDrive para UNIX ofrece compatibilidad con el control de acceso basado en roles. Un administrador de almacenamiento usa RBAC para restringir el acceso de un usuario al sistema de almacenamiento en función de la función y la tarea que ejecuta el usuario.

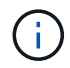

Debe utilizar Operations Manager Console 3.7 o posterior para usar RBAC.

### <span id="page-2-1"></span>**Lo que hace SnapDrive para UNIX**

SnapDrive para UNIX simplifica las tareas de gestión del almacenamiento. SnapDrive para UNIX utiliza la tecnología Snapshot para crear una imagen de los datos almacenados en un sistema de almacenamiento compartido o no compartido. SnapDrive también le ayuda en el aprovisionamiento de almacenamiento.

Es posible utilizar SnapDrive para UNIX para realizar las siguientes tareas:

- **Back up and restore data:**SnapDrive para UNIX le permite utilizar la tecnología Snapshot para crear una imagen (copia de Snapshot) de los datos del host que se almacenan en un sistema de almacenamiento. Esta copia Snapshot le proporciona una copia de esos datos que puede restaurar más adelante. Los datos de la copia de Snapshot pueden existir en un sistema de almacenamiento o abarcar varios sistemas de almacenamiento y sus volúmenes. Estos sistemas de almacenamiento pueden ser en parejas de alta disponibilidad o sistemas de archivos locales del nodo o grupos de discos, o LUN en un entorno de clústeres de hosts.
- **Gestionar almacenamiento:** puede crear y eliminar componentes de almacenamiento, incluidos grupos de discos, volúmenes de host, sistemas de archivos y LUN en entornos de clúster host y no de clúster. SnapDrive para UNIX permite gestionar este almacenamiento ampliando el entorno, conectándolo a un host y desconectándolo.
- **Control de acceso basado en roles:**SnapDrive para UNIX proporciona control de acceso basado en roles (RBAC). RBAC permite que un administrador de SnapDrive restrinja el acceso a un sistema de almacenamiento para varias operaciones de SnapDrive. Este acceso a las operaciones de almacenamiento depende del rol que se asigne al usuario. RBAC permite que los administradores de almacenamiento limiten las operaciones que pueden realizar los usuarios de SnapDrive según los roles asignados.

# <span id="page-3-0"></span>**Funciones compatibles con SnapDrive para UNIX**

Puede encontrar información acerca de las características y las configuraciones compatibles en SnapDrive para UNIX.

SnapDrive para Unix cuenta con las siguientes funciones y admite las siguientes:

- Comprobador de configuración de SnapDrive para UNIX
- Permisos de control de acceso basado en roles (RBAC)
- Asistente de SnapDrive for UNIX
- Operación de división de clones mejorada
- Creación y uso de copias Snapshot
- SnapRestore basada en volúmenes (VBSR)
- Opciones de interfaz de línea de comandos (CLI)
- Utilidad de recopilación de datos
- Compatibilidad con nombres de sistema modificados para un sistema de almacenamiento en operaciones de SnapDrive
- Tratamiento transparente de los errores causados por la migración de volúmenes y DataMotion para vFiler de NetApp; controla los mismos utilizando las variables de configuración adecuadas

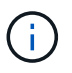

La información más reciente sobre SnapDrive para UNIX y sus requisitos está disponible en la matriz de interoperabilidad.

#### **Información relacionada**

["Interoperabilidad de NetApp"](https://mysupport.netapp.com/NOW/products/interoperability)

### <span id="page-3-1"></span>**Operaciones realizadas en sistemas UNIX independientes**

SnapDrive para UNIX en sistemas UNIX independientes le permiten crear almacenamiento ygestionar la copia snapshot de LUN, sistemas de archivos, volúmenes lógicos y grupos de discos.

• Crear almacenamiento que incluya LUN, sistemas de archivos, volúmenes lógicos y grupos de discos.

Después de crear el almacenamiento, es posible aumentar o reducir la capacidad de almacenamiento, conectar el almacenamiento a un host o desconectarlo y mostrar información de configuración acerca del almacenamiento.

• Cree una copia Snapshot de uno o más grupos de volúmenes en un sistema de almacenamiento.

La copia Snapshot puede contener sistemas de archivos, volúmenes lógicos, grupos de discos, LUN y árboles de directorios NFS. Después de crear una copia Snapshot, puede cambiar el nombre, restaurar o eliminar la copia Snapshot. También puede conectar una copia Snapshot a otra ubicación en el mismo host o en otro. Después de conectar la copia Snapshot, puede ver y modificar el contenido o desconectar. También puede mostrar información sobre las copias de Snapshot que crea.

# <span id="page-4-0"></span>**Compatibilidad con Vserver**

SnapDrive para UNIX admite Vserver. Vserver es un servidor de almacenamiento virtual seguro que admite múltiples protocolos y almacenamiento unificado. Un Vserver contiene volúmenes de datos y una o varias LIF, que utiliza para ofrecer datos a los clientes.

El Vserver aísla de forma segura el almacenamiento y la red de datos virtualizados compartidos y aparece como un único servidor dedicado a los clientes. Cada Vserver tiene un dominio de autenticación de administrador independiente y un administrador Vserver puede gestionarlo por separado.

Los volúmenes de cada Vserver están relacionados a través de uniones y se montan en rutas de unión. El sistema de archivos de cada volumen aparece montado en las uniones. El volumen raíz del Vserver se encuentra en el nivel superior de la jerarquía del espacio de nombres; se montan volúmenes adicionales en el volumen raíz del Vserver para ampliar el espacio de nombres global. Los volúmenes de datos del Vserver contienen archivos y LUN.

- Puede utilizar SnapDrive para UNIX para realizar operaciones de aprovisionamiento de almacenamiento, operaciones de copia Snapshot y operaciones de configuración en un Vserver.
- Los datos de la aplicación no se almacenan en el volumen raíz del Vserver.
- Si la raíz del Vserver es un qtree, no se admiten las operaciones de copia Snapshot.
- Todos los volúmenes que se crean en el Vserver deben montarse en una ruta de unión.

#### **Información relacionada**

[Información de configuración para Vserver](https://docs.netapp.com/es-es/snapdrive-unix/aix/concept_configuration_information_for_vserver_environment.html)

[Verificación de la información de inicio de sesión de Vserver](https://docs.netapp.com/es-es/snapdrive-unix/aix/task_verifying_login_information_for_vserver.html)

[Especificación de la información de inicio de sesión para el Vserver](https://docs.netapp.com/es-es/snapdrive-unix/aix/task_specifying_login_information_for_vserver.html)

[Eliminación de un usuario de un Vserver](https://docs.netapp.com/es-es/snapdrive-unix/aix/task_deleting_a_user_for_a_vserver.html)

["Guía de configuración de software de ONTAP 9"](http://docs.netapp.com/ontap-9/topic/com.netapp.doc.dot-cm-ssg/home.html)

### <span id="page-4-1"></span>**Problemas de compatibilidad con unidades vFiler**

SnapDrive para UNIX admite operaciones de SnapDrive en una unidad vFiler creada en un volumen de FlexVol. Sin embargo, SnapDrive para UNIX no admite unidades vFiler si utiliza Fibre Channel (FC).

Debe tener en cuenta algunas consideraciones relacionadas con SnapDrive para UNIX con unidades vFiler:

• Las operaciones de SnapDrive no son compatibles con una unidad vFiler que se creó en un qtree.

Estas operaciones se permiten si la unidad vFiler es propietaria de todo el volumen de almacenamiento.

• Al configurar SnapDrive para que sea compatible con unidades vFiler, debe asegurarse de que las rutas de datos y de gestión no estén configuradas para una interfaz en vFiler0.

#### **Información relacionada**

### <span id="page-5-0"></span>**Consideraciones sobre el uso de SnapDrive para UNIX**

Debe tener en cuenta diferentes consideraciones para usar SnapDrive para UNIX.

- Debe utilizar el valor predeterminado para la configuración de reserva de espacio para cualquier LUN gestionado por SnapDrive para UNIX.
- En configuraciones FC e iSCSI, establecer snap reserve en el sistema de almacenamiento a cero por ciento para cada volumen.
- Coloque todas las LUN conectadas al mismo host en un volumen de sistema de almacenamiento dedicado al que se pueda acceder únicamente por ese host.
- Si utiliza copias Snapshot, no puede utilizar todo el espacio de un volumen del sistema de almacenamiento para almacenar las LUN.

El volumen del sistema de almacenamiento que aloja las LUN debe ser, al menos, el doble del tamaño combinado de todas las LUN del volumen del sistema de almacenamiento.

• Usos de Data ONTAP  $/vol/vol0$  (volumen raíz) para administrar el sistema de almacenamiento.

No utilice este volumen para almacenar datos. Si configuró algún otro volumen (distinto a /vol/vol0) como volumen raíz para administrar el sistema de almacenamiento, no lo utilice para almacenar datos.

### <span id="page-5-1"></span>**Gestión de un LVM y entidades sin procesar**

SnapDrive para UNIX le permite gestionar LVM (administrador de volúmenes lógicos) y entidades sin formato. SnapDrive para UNIX también proporciona comandos que ayudan a aprovisionar y gestionar el almacenamiento cuando se crean entidades de almacenamiento.

#### **SnapDrive para el aprovisionamiento UNIX en un entorno de LVM**

Los comandos de almacenamiento de SnapDrive para UNIX aprovisionan entidades de LVM mediante la creación de objetos de LVM.

Si solicita una operación de almacenamiento SnapDrive para UNIX que aprovisiona una entidad LVM, por ejemplo, un grupo de discos que incluye volúmenes de host o sistemas de archivos-, el snapdrive storage El comando funciona con LVM para crear objetos de LVM y sistemas de archivos que utilizan el almacenamiento.

Durante la operación de aprovisionamiento de almacenamiento, se producen las siguientes acciones:

• El LVM del host combina LUN de un sistema de almacenamiento en discos o grupos de volúmenes.

A continuación, el almacenamiento se divide en volúmenes lógicos, que se utilizan como si fueran dispositivos de disco sin formato para albergar sistemas de archivos o datos sin formato.

• SnapDrive para UNIX se integra con el LVM del host para determinar qué LUN de NetApp conforman cada grupo de discos, volumen de host y sistema de archivos solicitados para una copia Snapshot.

Puesto que los datos de un volumen de host especificado pueden distribuirse entre todos los discos del grupo de discos, las copias Snapshot solo se pueden crear y restaurar para los grupos de discos completos.

#### **SnapDrive para UNIX y entidades RAW**

SnapDrive para UNIX permite una operación de almacenamiento para una entidad sin formato, como un LUN, o un sistema de archivos que se puede crear directamente en un LUN, y realiza la operación de almacenamiento sin usar el sistema host, LVM.

Los comandos de almacenamiento de SnapDrive para UNIX gestionan entidades sin formato, como las LUN, sin activar LVM.SnapDrive para UNIX, le permite crear, eliminar, conectar y desconectar LUN, y los sistemas de archivos que contienen, sin activar el LVM.

### <span id="page-6-0"></span>**Cómo gestionar copias Snapshot de LVM, dispositivos sin formato y entidades NFS**

Puede usar comandos de SnapDrive para crear, restaurar y gestionar copias Snapshot de LVM, dispositivos sin formato y entidades NFS.

Debe ejecutar los comandos en el host para crear, restaurar y gestionar copias de Snapshot de entidades de almacenamiento.

• Entidades de gestor de volúmenes

Las entidades de gestor de volúmenes son grupos de discos con volúmenes de host y sistemas de archivos que se crearon con el gestor de volúmenes de host.

• Entidades sin procesar

Las entidades sin configurar son LUN o LUN que contienen sistemas de archivos sin crear volúmenes o grupos de discos y se asignan directamente al host.

• Entidades NFS

Las entidades NFS son archivos NFS y árboles de directorios.

La copia de Snapshot que crea puede existir en varios sistemas de almacenamiento y volúmenes de sistemas de almacenamiento. SnapDrive comprueba el privilegio de lectura o escritura en las entidades de almacenamiento de la copia Snapshot para garantizar que todos los datos de esta copia sean consistentes con los fallos. SnapDrive no crea una copia Snapshot a menos que los datos sean consistentes con los fallos.

# <span id="page-6-1"></span>**Consideraciones de seguridad**

Es posible habilitar SnapDrive para UNIX para acceder a los sistemas de almacenamiento conectados al host, y debe configurar el host para que utilice los nombres de inicio de sesión y las contraseñas asignadas a los sistemas de almacenamiento. Si no se ofrece esta información, SnapDrive para UNIX no se puede comunicar con el sistema de almacenamiento.

Un usuario raíz puede permitir a otros usuarios ejecutar comandos específicos, en función de los roles asignados a ellos. No es necesario que sea un usuario raíz para realizar las operaciones de gestión de snap y de almacenamiento.

SnapDrive para UNIX almacena información de autenticación de usuarios sobre el host en un archivo cifrado. En los hosts AIX, de forma predeterminada, SnapDrive cifra la información de contraseña y la envía a través de la red. SnapDrive para UNIX se comunica mediante HTTPS a través de la conexión IP estándar.

### <span id="page-7-0"></span>**Permisos de acceso en un sistema de almacenamiento**

Los permisos de acceso indican si un host puede realizar ciertas operaciones de copia de Snapshot y almacenamiento. Los permisos de acceso no afectan ninguna de las operaciones de la lista de almacenamiento o la visualización de SnapDrive. SnapDrive permite especificar los permisos de acceso para cada host en un archivo que reside en el sistema de almacenamiento.

También puede especificar la acción que debe realizar SnapDrive cuando no se encuentra un archivo de permisos para un host especificado. Puede especificar la acción estableciendo el valor en snapdrive.conf archivo de configuración para *all-access-if-rbac-unspecified*. También se puede habilitar o deshabilitar el acceso al sistema de almacenamiento si se modifican los permisos de acceso.

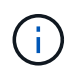

En SnapDrive 4.0 para UNIX y versiones posteriores, es posible realizar operaciones de almacenamiento según las capacidades de control de acceso basado en roles.

### <span id="page-7-1"></span>**Requisitos para sistemas de almacenamiento**

Debe considerar los requisitos del sistema de almacenamiento antes de establecerlo.

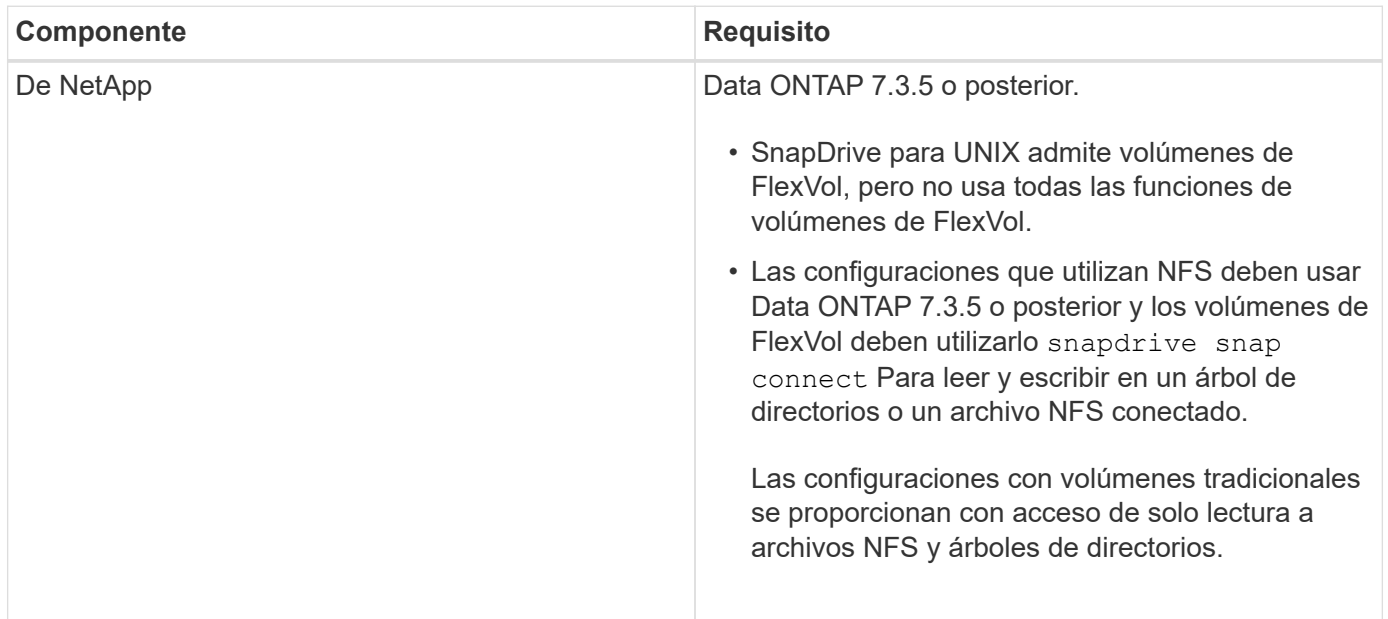

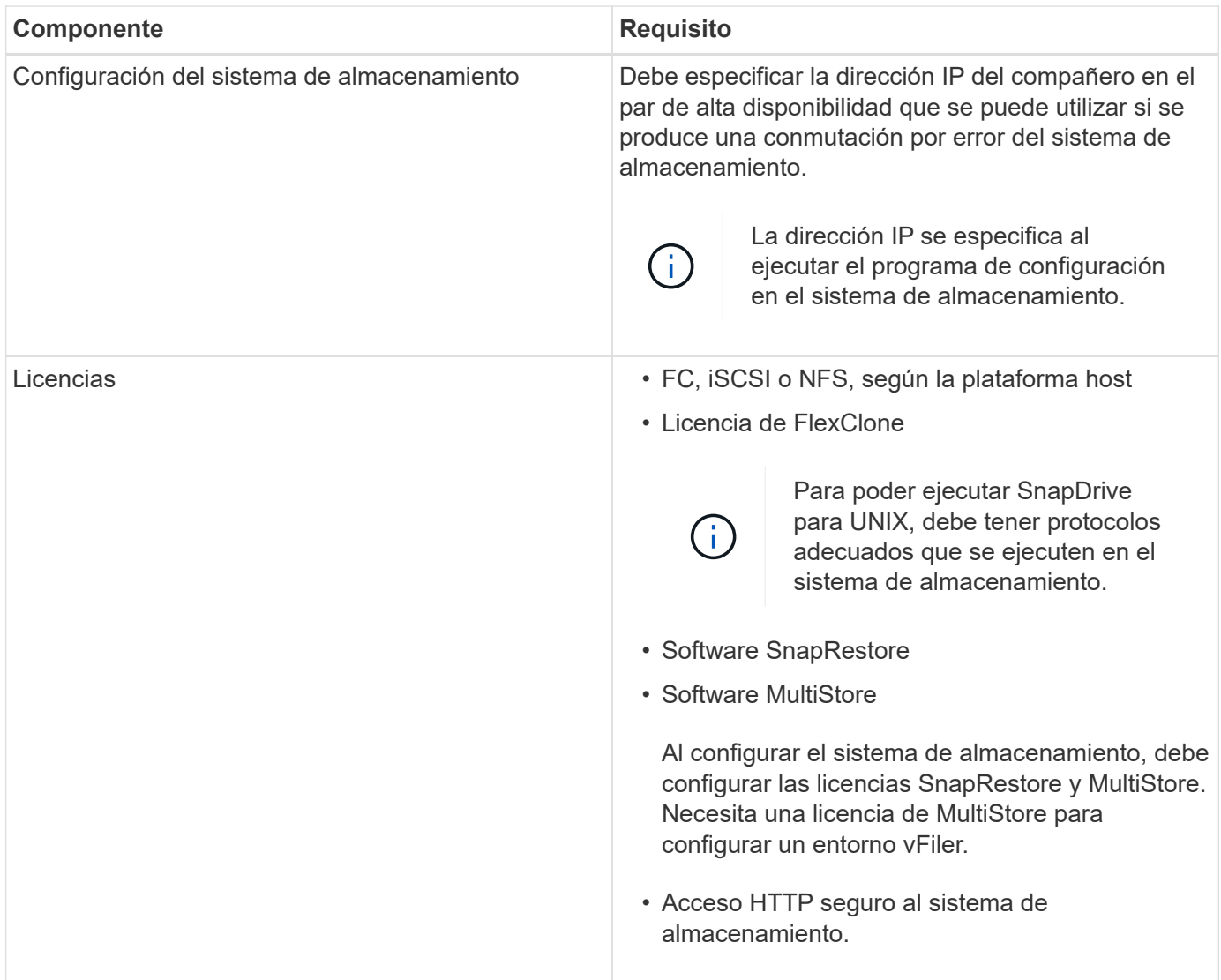

SnapDrive para UNIX no distingue mayúsculas de minúsculas con respecto al nombre de host del sistema de almacenamiento, se debe asegurarse de que las direcciones IP sean únicas al configurar el sistema de almacenamiento.

Para conocer los requisitos de SnapDrive más recientes, consulte la matriz de interoperabilidad.

#### **Información relacionada**

 $\left( \begin{array}{c} 1 \end{array} \right)$ 

["Interoperabilidad de NetApp"](https://mysupport.netapp.com/NOW/products/interoperability)

# <span id="page-8-0"></span>**Requisitos de pila**

SnapDrive para UNIX requiere un sistema operativo host, sistemas de archivos host, NFS, administradores de volúmenes, utilidades de host FC o iSCSI, licencias del sistema de almacenamiento, software ONTAP, software MultiStore y acceso al protocolo de Internet (IP). SnapDrive para UNIX también tiene ciertos requisitos de pila que debe cumplir.

#### **Entidades del lado del host**

A continuación se muestra una lista de entidades del lado del host:

- El sistema operativo del host
- Un gestor de volúmenes
- Sistema de archivos
- Utilidades del host AIX

#### **SnapDrive para UNIX stack**

Debe introducir valores aceptables para el *multipathing-type*, *fstype*, *default-transport*, y. *vmtype* variables en la snapdrive.conf archivo como se indica en la pila de matriz. Debe verificar que los valores introducidos estén instalados y ejecutándose en el sistema host.

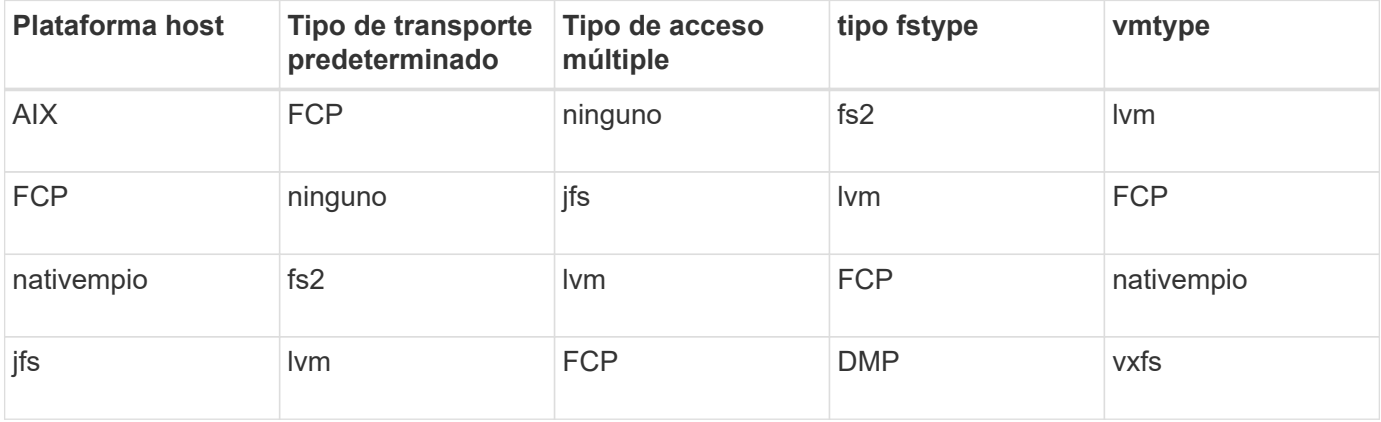

• Si tiene pilas de almacenamiento FCP e iSCSI, SnapDrive solo admitirá pilas de almacenamiento FCP.

SnapDrive no es compatible con pilas de almacenamiento iSCSI para AIX.

- El sistema operativo host y los parches adecuados para AIX están instalados .
- El gestor de volúmenes para AIX es LVM o VxVM .
- Las utilidades de host se instalan en AIX

Por ejemplo, si la multivía está en uso con SnapDrive para UNIX con un host AIX, debe configurar las características necesarias para el host AIX Host Utilities.

- El software ONTAP está instalado en el sistema de almacenamiento.
- El software MultiStore se instala en su sistema de almacenamiento para una configuración de unidades vFiler.
- El acceso al protocolo de Internet (IP) está disponible entre el host y el sistema de almacenamiento.

NetApp modifica las utilidades y los componentes del host de forma continua. Puede realizar el seguimiento de estos cambios mediante la matriz de interoperabilidad, que contiene información actualizada para usar productos de NetApp en un entorno SAN.

La licencia del sistema de almacenamiento y la licencia MultiStore constituyen las entidades del sistema de almacenamiento.

#### **Requisitos de licencias del sistema de almacenamiento**

- Una licencia de FC, iSCSI o NFS, según la configuración del usuario
- Una licencia de FlexClone
- Una licencia de SnapRestore en el sistema de almacenamiento

#### **Información relacionada**

[No se pudo seleccionar una pila de almacenamiento](https://docs.netapp.com/es-es/snapdrive-unix/aix/concept_unable_to_select_a_storage_stack.html)

[Asistente de configuración de SnapDrive](https://docs.netapp.com/es-es/snapdrive-unix/aix/concept_when_to_use_the_snapdrive_configuration_wizard.html)

["Interoperabilidad de NetApp"](https://mysupport.netapp.com/NOW/products/interoperability)

# <span id="page-10-0"></span>**Configuraciones FC, iSCSI o NFS compatibles**

SnapDrive para UNIX admite las topologías de clústeres de hosts y parejas de alta disponibilidad. Las configuraciones de FC o iSCSI son compatibles con las mismas configuraciones de clúster de host y pareja de alta disponibilidad que son compatibles con las utilidades de host FC o iSCSI.

SnapDrive para UNIX admite las siguientes topologías de clústeres de hosts y parejas de alta disponibilidad:

- Configuración independiente en la que hay un solo host conectado a un único sistema de almacenamiento
- Cualquier topología que implique la recuperación tras fallos de parejas de alta disponibilidad de un sistema de almacenamiento
- Cualquier topología que tenga clústeres de hosts compatibles con NetApp

Para obtener más información acerca de las configuraciones recomendadas para el host y los sistemas de almacenamiento que utiliza, consulte la documentación de AIX Host Utilities.

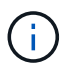

Si necesita una configuración de SnapDrive para UNIX que no se menciona en la documentación de utilidades, póngase en contacto con el soporte técnico.

### <span id="page-10-1"></span>**Limitaciones**

Al trabajar con SnapDrive para UNIX, debe conocer ciertas limitaciones que pueden afectar al entorno.

#### **Limitaciones generales**

- SnapDrive para UNIX requiere que los equipos virtuales usen BIOS durante el arranque para la compatibilidad con SnapManager para infraestructuras virtuales (SMVI). No se admite el uso de la interfaz de firmware extensible unificada (UEFI).
- SnapDrive para UNIX no admite la configuración de MetroCluster en un entorno RDM (asignación de dispositivos sin formato) en un sistema operativo invitado, ya que la configuración de MetroCluster no es compatible con Virtual Storage Console (VSC).
- SnapDrive para UNIX no admite las operaciones de Snapshot en un punto de montaje de NFS cuando el volumen se exporta con los tipos de autenticación de seguridad de Kerberos krb5, krb5i o krb5p.
- Es posible que las operaciones de Snapshot no sean consistentes si se realiza una operación de restauración rápida en un punto de montaje en el que se monta una entidad diferente a la creada en la copia Snapshot.
- SnapDrive para UNIX no admite operaciones en las especificaciones de archivo o LUN si se encuentran en los sistemas de almacenamiento Data ONTAP que funcionan en 7-Mode y Clustered Data ONTAP.
- Si va a utilizar Clustered Data ONTAP para configurar una máquina virtual de almacenamiento (SVM) con SnapDrive para UNIX, compruebe que la dirección IP de la LIF de la SVM esté asignada al nombre de SVM, ya sea en el DNS o en la /etc/hosts archivo.

También debe comprobar que el nombre de la SVM esté configurado en SnapDrive para UNIX mediante el snapdrive config set *vsadmin Vserver name* comando.

- SnapDrive para UNIX modifica los permisos del punto de montaje de un usuario que no es raíz a un usuario raíz para un qtree después de operaciones VBSR.
- SnapDrive para UNIX no es compatible con entornos de idiomas que no sean ingleses.
- Se produce un error en la operación de restauración de snap si se restaura de la copia Snapshot que se creó antes de que las LUN se trasladaran a otro volumen.
- Si utiliza ONTAP 8.2 o una versión posterior, podrían producirse errores en las operaciones de Snapshot de una copia Snapshot si una operación de clonado en curso utiliza la misma copia Snapshot.

Debe volver a intentar la operación más adelante.

- OnCommand Unified Manager 6.0 o versiones posteriores no admite Protection Manager en Clustered Data ONTAP. Como resultado, no se admite la integración entre OnCommand Unified Manager 6.0 o posterior y SnapDrive para UNIX y no se admiten las siguientes funciones de SnapDrive para UNIX:
	- Integración de RBAC con OnCommand Unified Manager 6.0 o versiones posteriores en ONTAP
	- Integración de Protection Manager con OnCommand Unified Manager 6.0 o posterior en ONTAP
- Debe asignar los agregados que contienen volúmenes de SVM a la lista de agregados de la SVM a fin de configurar la SVM y ejecutar las operaciones de SnapDrive para UNIX.
- SnapDrive para UNIX no admite automount; el uso de cualquier tipo de automount puede provocar un error en las operaciones de SnapDrive para UNIX.

#### **Limitaciones en AIX**

• El daemon SnapDrive para UNIX tarda más en reiniciarse si uno o varios enlaces de puerto de FC están inactivos o no disponibles.

Sin embargo, el daemon SnapDrive para UNIX puede iniciarse independientemente del estado de los puertos FC.

- De forma predeterminada, SnapDrive para UNIX crea grupos de discos con una configuración no simultánea: Debe cambiar manualmente o proporcionar operaciones de aprovisionamiento de almacenamiento.
- SnapDrive para UNIX no es compatible con el protocolo de transporte iSCSI en AIX.

### <span id="page-11-0"></span>**Limitaciones de LUN gestionadas por SnapDrive**

Cuando trabaje con SnapDrive, debe tener en cuenta las limitaciones relacionadas con las LUN.

- Una LUN gestionada por SnapDrive no puede servir como un disco de arranque o un disco del sistema.
- SnapDrive no admite los dos puntos (:) en la forma larga de los nombres para las LUN y las copias Snapshot.

Se permiten los dos puntos entre los componentes de un nombre de copia de Snapshot largo o entre el nombre del sistema de almacenamiento y el nombre del volumen del sistema de almacenamiento de una LUN. Por ejemplo: toaster:/vol/vol1:snap1 Es un nombre de snapshot largo, mientras que toaster:/vol/vol1/lunA Es un nombre de LUN largo.

# <span id="page-12-0"></span>**Compatibilidad con DataMotion para vFiler de NetApp**

SnapDrive para UNIX admite DataMotion para vFiler. Cuando realiza DataMotion para vFiler, algunas operaciones de SnapDrive para UNIX pueden fallar durante la fase de transición.

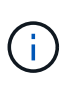

Si se produce un error en las operaciones de SnapDrive para UNIX durante la fase de transición de la migración vFiler, debe ejecutar las operaciones de SnapDrive para UNIX después de finalizar las operaciones de DataMotion para vFiler.

Debe configurar el *datamotion-cutover-wait* variable en snapdrive.conf Archivo para ejecutar operaciones de SnapDrive para UNIX.

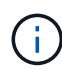

Si ejecuta una aplicación basada en volúmenes snap restore Durante la fase de transición de una migración vFiler, la operación de restauración de snap puede fallar. Una vez finalizada la migración y el vFiler está disponible en el destino, al ejecutar una operación de restauración instantánea basada en volúmenes, las LUN se desconectan. Debe volver a conectar manualmente las LUN.

# <span id="page-12-1"></span>**Soporte para migración de volúmenes**

SnapDrive para UNIX admite la migración de volúmenes, que permite mover de forma no disruptiva un volumen de un agregado a otro dentro de la misma controladora para el aprovechamiento de la capacidad, unas mejoras de rendimiento y la satisfacción de los acuerdos de nivel de servicio. En un entorno SAN, los volúmenes FlexVol y las LUN de los volúmenes se mueven sin interrupciones de un agregado a otro.

Debe configurar el *volmove-cutover-retry* y la *volmove-cutover-retry-sleep* variables en la snapdrive.conf Archivo para ejecutar operaciones de SnapDrive.

#### **Información relacionada**

["Guía de gestión de almacenamiento lógico de ONTAP 9"](http://docs.netapp.com/ontap-9/topic/com.netapp.doc.dot-cm-vsmg/home.html)

["Guía de administración DE SAN de Data ONTAP 8.2 para 7-Mode"](https://library.netapp.com/ecm/ecm_download_file/ECMP1368525)

#### **Migración de volúmenes en SnapDrive para UNIX**

Se pueden ejecutar operaciones de SnapDrive durante la migración de volúmenes.

La migración de volúmenes consta de las tres fases siguientes:

- Configuración
- Mover
- Transición

Las operaciones de SnapDrive para UNIX funcionan sin problemas en las fases de configuración y movimiento.

Cuando ejecuta cualquier comando de SnapDrive durante la fase de transposición, SnapDrive para UNIX puede volver a intentar la operación tal y como se define en las variables *volmove-cutover-retry* y.. *volmove-cutover-retry-sleep* en la snapdrive.conf archivo.

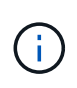

Si se produce un error en las operaciones de SnapDrive para UNIX durante la migración de volúmenes, se deben ejecutar las operaciones de SnapDrive para UNIX después de finalizar las operaciones de migración de volúmenes.

# <span id="page-13-0"></span>**Qué es el comprobador de configuración**

El comprobador de configuración de SnapDrive ayuda a identificar las configuraciones admitidas por SnapDrive para UNIX.

El comprobador de configuración aborda el problema de varias configuraciones de compatibilidad mediante la verificación de la configuración de usuario en entornos NAS y SAN.

El comprobador de configuración de SnapDrive es compatible con las siguientes comprobaciones de configuración en SnapDrive para UNIX:

- Comprueba la configuración especificada en snapdrive.conf archivo, que está disponible en la ubicación predeterminada.
- Comprueba la configuración especificada mediante la CLI.

### <span id="page-13-1"></span>**Limitaciones de los archivos NFS o los árboles de directorios**

SnapDrive no ofrece comandos de aprovisionamiento de almacenamiento para archivos NFS ni árboles de directorios. Compatibilidad con SnapDrive snapdrive snap create y.. snapdrive snap restore Comandos solo si utiliza Data ONTAP 7.3.5 y versiones posteriores.

La snapdrive snap connect y. snapdrive snap disconnect Los comandos implican NFS y usan la función Data ONTAP FlexVol Volumes para el acceso de lectura y escritura. Por lo tanto, puede ejecutar estos comandos solo si utiliza Data ONTAP 7.3.5 o una versión posterior. Las configuraciones con Data ONTAP 7.3.5 o posterior y volúmenes tradicionales le permiten crear y restaurar copias snapshot, pero la operación de conexión de Snapshot solo tiene acceso de lectura.

# <span id="page-14-0"></span>**Accesos múltiples en SnapDrive para UNIX**

SnapDrive para UNIX admite accesos múltiples. SnapDrive para UNIX no admite el uso de alias para dispositivos, creados mediante el mknod y/o. rendev comandos.

# <span id="page-14-1"></span>**Thin provisioning en SnapDrive para UNIX**

No se puede establecer el valor de reserva fraccionaria y no se integra ninguna funcionalidad de Data ONTAP, como la eliminación automática y autosize, en SnapDrive para UNIX. Aunque puede utilizar las capacidades de Data ONTAP con seguridad en SnapDrive para UNIX, SnapDrive para UNIX no registra eventos de eliminación automática o de ajuste de tamaño automático.

# <span id="page-14-2"></span>**De gestión de volúmenes en SnapDrive para UNIX**

En AIX, el gestor de volúmenes se denomina LVM nativo y Veritas Volume Manager (VxVM).

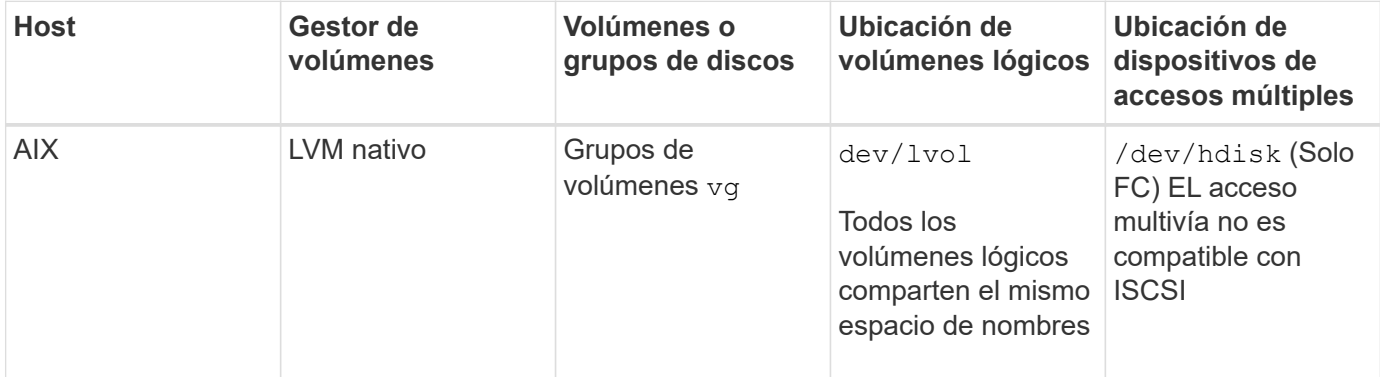

En la siguiente tabla, se describen los administradores de volúmenes de la plataforma host:

#### **Información de copyright**

Copyright © 2023 NetApp, Inc. Todos los derechos reservados. Imprimido en EE. UU. No se puede reproducir este documento protegido por copyright ni parte del mismo de ninguna forma ni por ningún medio (gráfico, electrónico o mecánico, incluidas fotocopias, grabaciones o almacenamiento en un sistema de recuperación electrónico) sin la autorización previa y por escrito del propietario del copyright.

El software derivado del material de NetApp con copyright está sujeto a la siguiente licencia y exención de responsabilidad:

ESTE SOFTWARE LO PROPORCIONA NETAPP «TAL CUAL» Y SIN NINGUNA GARANTÍA EXPRESA O IMPLÍCITA, INCLUYENDO, SIN LIMITAR, LAS GARANTÍAS IMPLÍCITAS DE COMERCIALIZACIÓN O IDONEIDAD PARA UN FIN CONCRETO, CUYA RESPONSABILIDAD QUEDA EXIMIDA POR EL PRESENTE DOCUMENTO. EN NINGÚN CASO NETAPP SERÁ RESPONSABLE DE NINGÚN DAÑO DIRECTO, INDIRECTO, ESPECIAL, EJEMPLAR O RESULTANTE (INCLUYENDO, ENTRE OTROS, LA OBTENCIÓN DE BIENES O SERVICIOS SUSTITUTIVOS, PÉRDIDA DE USO, DE DATOS O DE BENEFICIOS, O INTERRUPCIÓN DE LA ACTIVIDAD EMPRESARIAL) CUALQUIERA SEA EL MODO EN EL QUE SE PRODUJERON Y LA TEORÍA DE RESPONSABILIDAD QUE SE APLIQUE, YA SEA EN CONTRATO, RESPONSABILIDAD OBJETIVA O AGRAVIO (INCLUIDA LA NEGLIGENCIA U OTRO TIPO), QUE SURJAN DE ALGÚN MODO DEL USO DE ESTE SOFTWARE, INCLUSO SI HUBIEREN SIDO ADVERTIDOS DE LA POSIBILIDAD DE TALES DAÑOS.

NetApp se reserva el derecho de modificar cualquiera de los productos aquí descritos en cualquier momento y sin aviso previo. NetApp no asume ningún tipo de responsabilidad que surja del uso de los productos aquí descritos, excepto aquello expresamente acordado por escrito por parte de NetApp. El uso o adquisición de este producto no lleva implícita ninguna licencia con derechos de patente, de marcas comerciales o cualquier otro derecho de propiedad intelectual de NetApp.

Es posible que el producto que se describe en este manual esté protegido por una o más patentes de EE. UU., patentes extranjeras o solicitudes pendientes.

LEYENDA DE DERECHOS LIMITADOS: el uso, la copia o la divulgación por parte del gobierno están sujetos a las restricciones establecidas en el subpárrafo (b)(3) de los derechos de datos técnicos y productos no comerciales de DFARS 252.227-7013 (FEB de 2014) y FAR 52.227-19 (DIC de 2007).

Los datos aquí contenidos pertenecen a un producto comercial o servicio comercial (como se define en FAR 2.101) y son propiedad de NetApp, Inc. Todos los datos técnicos y el software informático de NetApp que se proporcionan en este Acuerdo tienen una naturaleza comercial y se han desarrollado exclusivamente con fondos privados. El Gobierno de EE. UU. tiene una licencia limitada, irrevocable, no exclusiva, no transferible, no sublicenciable y de alcance mundial para utilizar los Datos en relación con el contrato del Gobierno de los Estados Unidos bajo el cual se proporcionaron los Datos. Excepto que aquí se disponga lo contrario, los Datos no se pueden utilizar, desvelar, reproducir, modificar, interpretar o mostrar sin la previa aprobación por escrito de NetApp, Inc. Los derechos de licencia del Gobierno de los Estados Unidos de América y su Departamento de Defensa se limitan a los derechos identificados en la cláusula 252.227-7015(b) de la sección DFARS (FEB de 2014).

#### **Información de la marca comercial**

NETAPP, el logotipo de NETAPP y las marcas que constan en <http://www.netapp.com/TM>son marcas comerciales de NetApp, Inc. El resto de nombres de empresa y de producto pueden ser marcas comerciales de sus respectivos propietarios.